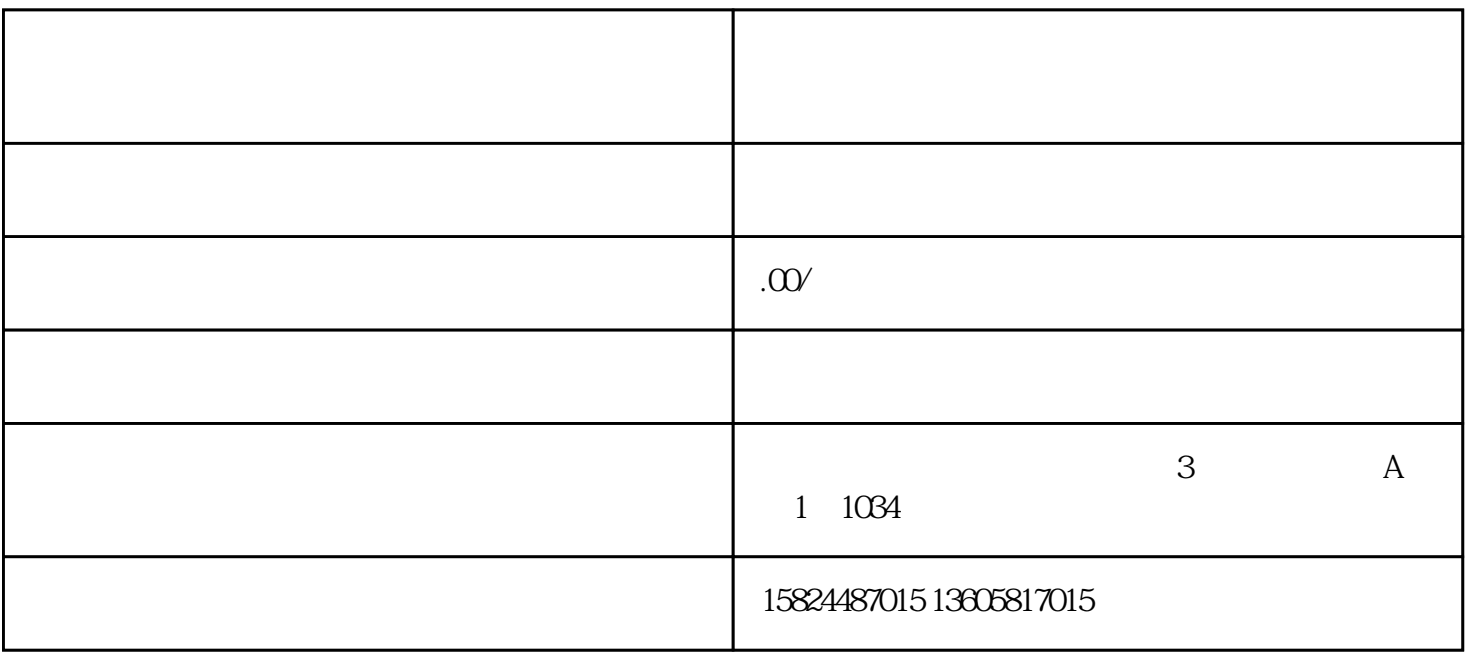

 $u$ , where  $\theta$ 

 $\frac{1}{\sqrt{2\pi}}$ 

 $app$ 

 $\overline{0}$